## Kickstart your Journey with Splunk Education

 $\&$ 

 $8<sub>c</sub>$ 

re

Start with these **FREE introductory** training courses: **[Intro to Splunk](https://www.splunk.com/en_us/training/course-catalog.html?search=intro+to+splunk)** (FREE) **Introductory** training courses: **Introductory** training courses:

**Intro to Splunk (FREE)** 

3 Choose courses from a **core learning path**

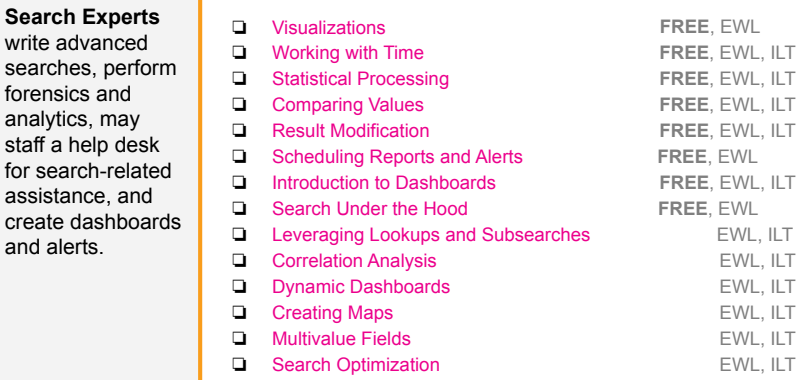

## **Search Expert Knowledge Manager**

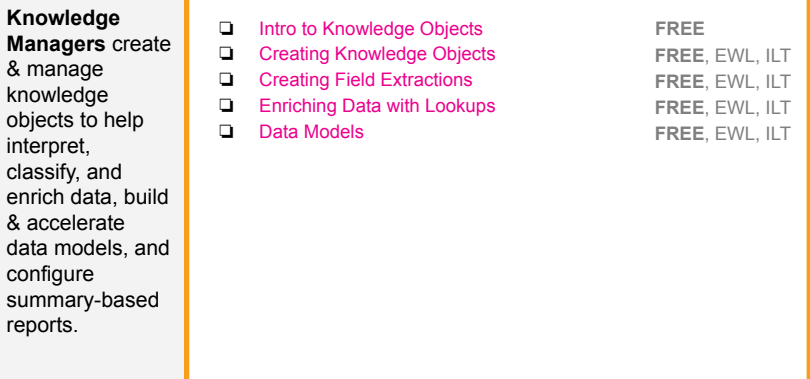

**These courses are shown in a recommended order, but can be mixed and matched between paths or completed in partial order. Course names are hyperlinks.** 

Some courses are offered in more than one modality option, which are identified next to the course:

FREE = free eLearning no labs EWL = eLearning with labs (\$300) ILT = instructor-led training (\$500)

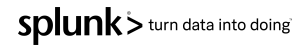